## Introduction to **Information Retrieval**

# Today's lecture

§ Web Crawling

*Introduction to Information Retrieval*

§ (Near) duplicate detection

## Basic crawler operation

- Begin with known "seed" URLs
- Fetch and parse them

*Introduction to Information Retrieval*

- Extract URLs they point to
- § Place the extracted URLs on a queue

Sec. 20.2

Sec. 20.1.1

■ Fetch each URL on the queue and repeat

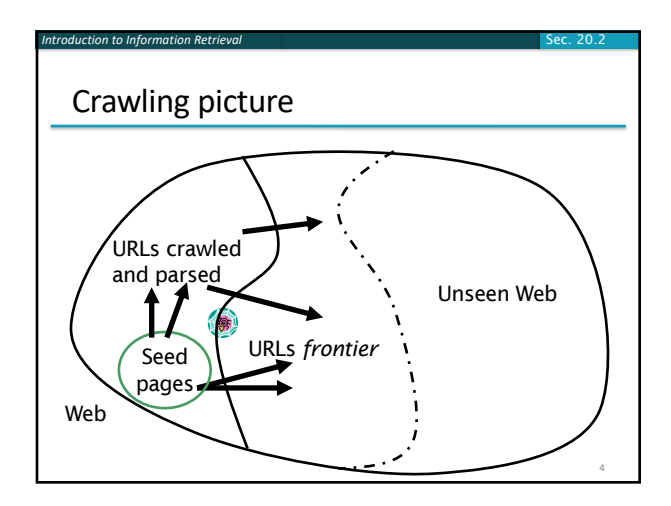

## Simple picture – complications

- Web crawling isn't feasible with one machine § All of the above steps distributed
- Malicious pages
	- § Spam pages

*Introduction to Information Retrieval*

- § Spider traps incl dynamically generated
- Even non-malicious pages pose challenges
	- Latency/bandwidth to remote servers vary
	- **Webmasters' stipulations**
	- " How "deep" should you crawl a site's URL hierarchy? ■ Site mirrors and duplicate pages
- Politeness don't hit a server too often

## What any crawler *must* do

*Introduction to Information Retrieval*

■ Be Robust: Be immune to spider traps and other malicious behavior from web servers

Sec. 20.1.1

6

■ Be Polite: Respect implicit and explicit politeness considerations

### Explicit and implicit politeness

**Explicit politeness: specifications from** webmasters on what portions of site can be [crawled](http://www.robotstxt.org/robotstxt.html)

Sec. 20.2

Sec. 20.2.1

9

Sec. 20.1.1

■ robots.txt

*Introduction to Information Retrieval*

§ Implicit politeness: even with no specification, avoid hitting any site too often

#### Robots.txt

*Introduction to Information Retrieval*

*Introduction to Information Retrieval*

- Protocol for giving spiders ("robots") limited access to a website, originally from 1994
	- § www.robotstxt.org/robotstxt.html
- § Website announces its request on what can(not) be crawled

Sec. 20.2.1

8

Sec. 20.1.1

- For a server, create a file / robots.txt
- This file specifies access restrictions

#### Robots.txt example

*Introduction to Information Retrieval*

*Introduction to Information Retrieval*

■ No robot should visit any URL starting with "/yoursite/temp/", except the robot called searchengine":

```
User-agent: *
Disallow: /yoursite/temp/
```
#### User-agent: searchengine Disallow:

### What any crawler *should* do

- Be capable of distributed operation: designed to run on multiple distributed machines
- Be scalable: designed to increase the crawl rate by adding more machines
- § Performance/efficiency: permit full use of available processing and network resources

## What any crawler *should* do

- Fetch pages of "higher quality" first
- Continuous operation: Continue fetching fresh copies of a previously fetched page
- **Extensible:** Adapt to new data formats, protocols

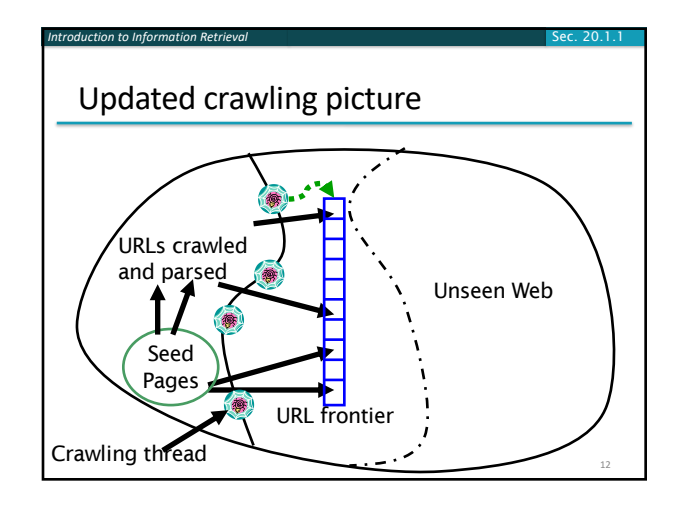

#### URL frontier

*Introduction to Information Retrieval*

■ Can include multiple pages from the same host

Sec. 20.2

13

Sec. 20.2.1

- Must avoid trying to fetch them all at the same time
- Must try to keep all crawling threads busy

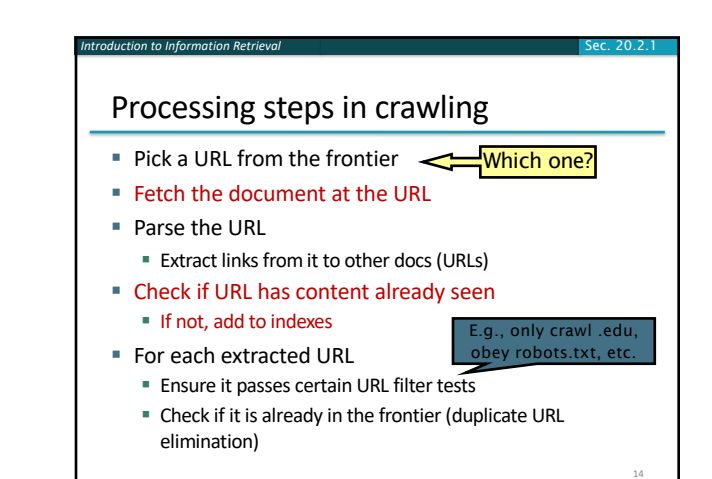

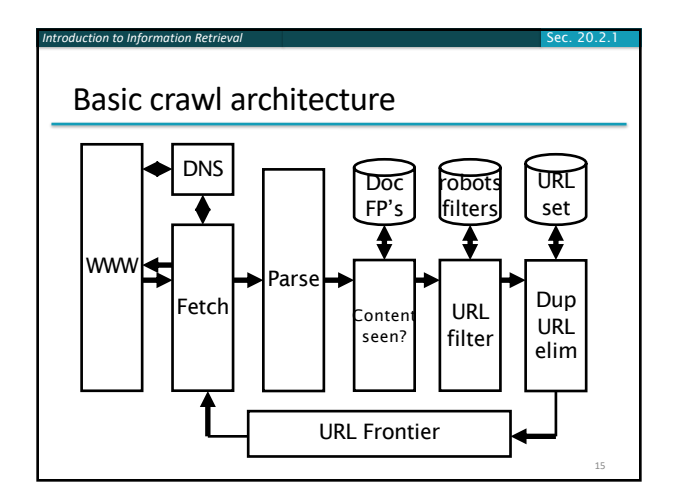

#### *Introduction to Information Retrieval* DNS (Domain Name Server) ■ A lookup service on the internet § Given a URL, retrieve its IP address § Service provided by a distributed set of servers – thus, lookup latencies can be high (even seconds) ■ Common OS implementations of DNS lookup are *blocking*: only one outstanding request at a time ■ Solutions ■ DNS caching ■ Batch DNS resolver – collects requests and sends them out together Sec. 20.2.2

### Parsing: URL normalization

*Introduction to Information Retrieval*

- When a fetched document is parsed, some of the extracted links are *relative* URLs
- [E.g., http://en.wikipedia.org/w](http://en.wikipedia.org/wiki/Main_Page)iki/Main\_Page has a relative link to /wiki/Wikipedia:General\_disclaimer which is the same as the absolute URL [http://en.wikipedia.org/wiki/Wikipedia](http://en.wikipedia.org/wiki/Wikipedia:General_disclaimer):General\_disclaimer
- During parsing, must normalize (expand) such relative URLs

# Content seen?

*Introduction to Information Retrieval*

- Duplication is widespread on the web
- **If the page just fetched is already in** the index, do not further process it
- This is verified using document fingerprints or shingles
	- Second part of this lecture

16

Sec. 20.2.1

18

## Filters and robots.txt

*Introduction to Information Retrieval*

■ Filters – regular expressions for URLs to be crawled/not

Sec. 20.2.1

19

Sec. 20.2.1

Sec. 20.2.3

23

- Once a robots.txt file is fetched from a site, need not fetch it repeatedly
	- § Doing so burns bandwidth, hits web server
- Cache robots.txt files

#### Duplicate URL elimination

*Introduction to Information Retrieval*

■ For a non-continuous (one-shot) crawl, test to see if an extracted+filtered URL has already been passed to the frontier

Sec. 20.2.1

Sec. 20.2.3

24

■ For a continuous crawl – see details of frontier implementation

#### Distributing the crawler

*Introduction to Information Retrieval*

*Introduction to Information Retrieval*

- Run multiple crawl threads, under different processes – potentially at different nodes
	- § Geographically distributed nodes
- Partition hosts being crawled into nodes ■ Hash used for partition
- How do these nodes communicate and share URLs?

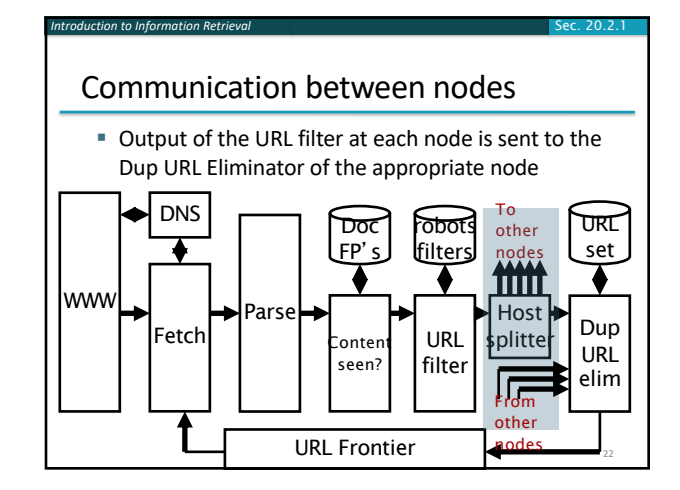

#### URL frontier: two main considerations

- Politeness: do not hit a web server too frequently
- Freshness: crawl some pages more often than others
	- E.g., pages (such as News sites) whose content changes often
- These goals may conflict with each other.
- (E.g., simple priority queue fails many links out of a page go to its own site, creating a burst of accesses to that site.)

## Politeness – challenges

*Introduction to Information Retrieval*

- Even if we restrict only one thread to fetch from a host, can hit it repeatedly
- Common heuristic: insert time gap between successive requests to a host that is >> time for most recent fetch from that host

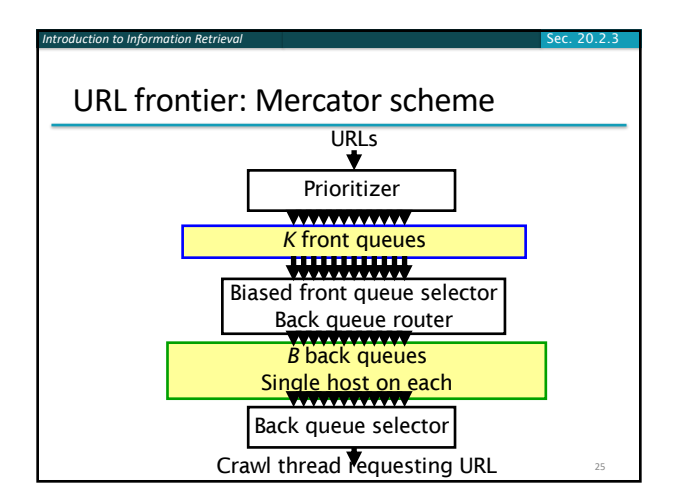

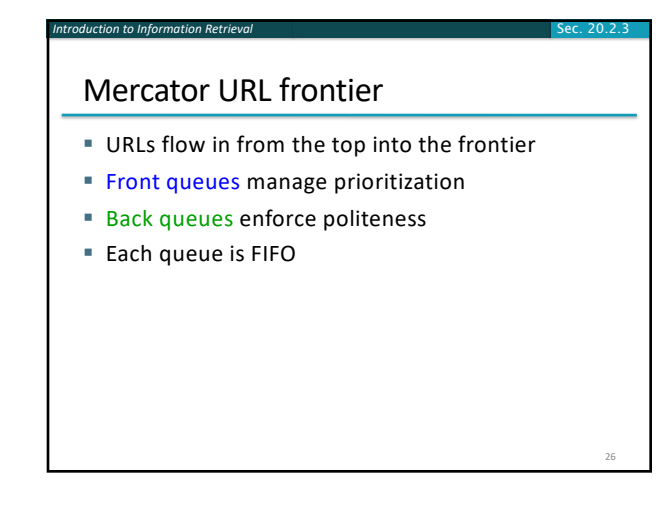

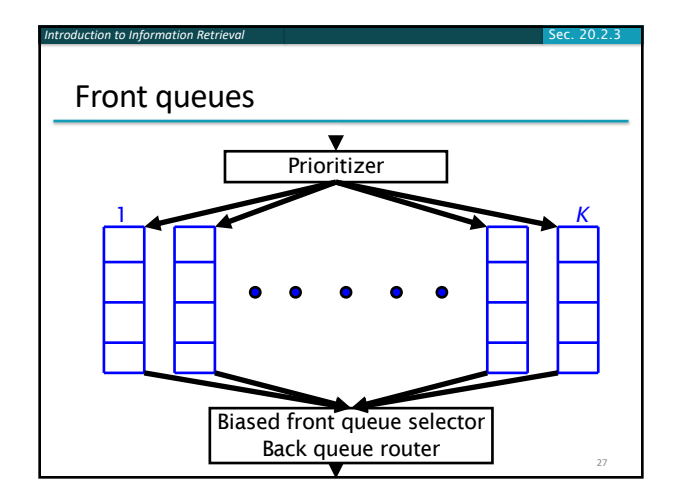

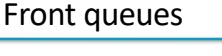

*Introduction to Information Retrieval*

- Prioritizer assigns to URL an integer priority between 1 and *K*
	- Appends URL to corresponding queue
- Heuristics for assigning priority
	- Refresh rate sampled from previous crawls
	- Application-specific (e.g., "crawl news sites more often")

Sec. 20.2.3

28

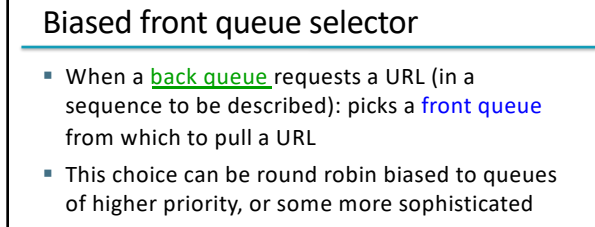

Sec. 20.2.3

29

variant

*Introduction to Information Retrieval*

■ Can be randomized

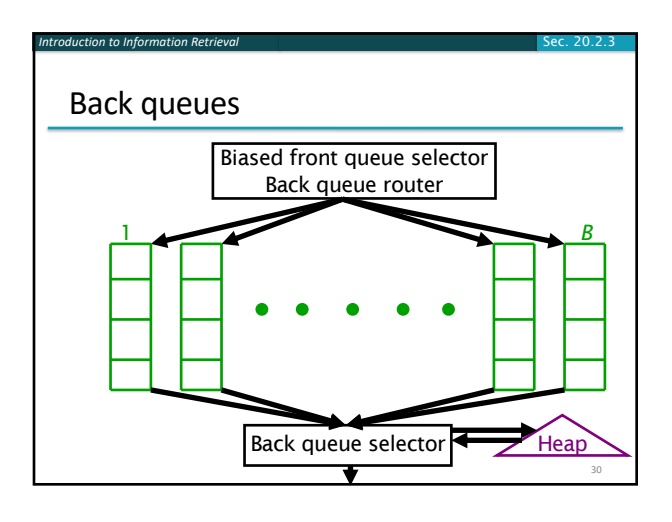

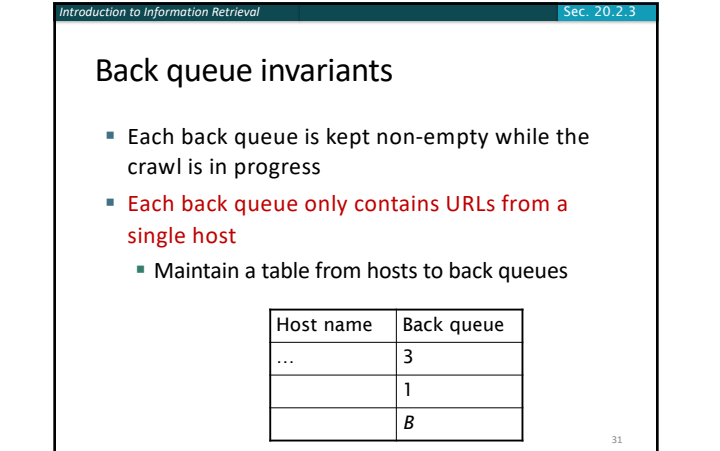

## Back queue heap

*Introduction to Information Retrieval*

- One entry for each back queue
- **•** The entry is the earliest time  $t_e$  at which the host corresponding to the back queue can be hit again

Sec. 20.2.3

32

Sec. 20.2.3

34

Sec. 19.6

- § This earliest time is determined from
	- Last access to that host
	- Any time buffer heuristic we choose

#### Back queue processing

*Introduction to Information Retrieval*

- A crawler thread seeking a URL to crawl:
- Extracts the root of the heap
- § Fetches URL at head of corresponding back queue *q* (look up from table)

Sec. 20.2.3

- Checks if queue *q* is now empty if so, pulls a URL *v* from front queues
	- § If there's already a back queue for *v'*s host, append *v* to it and pull another URL from front queues, repeat
	- § Else add *v* to *q*
- § When *q* is non-empty, create heap entry for it

#### Number of back queues *B*

*Introduction to Information Retrieval*

- Keep all threads busy while respecting politeness
- Mercator recommendation: three times as many back queues as crawler threads

### Duplicate documents

*Introduction to Information Retrieval*

- The web is full of duplicated content
- Strict duplicate detection = exact match ■ Not as common
- But many, many cases of near duplicates
	- E.g., Last modified date the only difference between two copies of a page

Introduction to **Information Retrieval**

> Near duplicate document detection

#### Duplicate/Near-Duplicate Detection

- § *Duplication*: Exact match can be detected with fingerprints
- *Near-Duplication*: Approximate match
	- Overview

*Introduction to Information Retrieval*

- Compute syntactic similarity with an edit-distance measure
- § Use similarity threshold to detect near-duplicates
	- E.g., Similarity > 80% => Documents are "near duplicates"
	- § Not transitive though sometimes used transitively

## Computing Similarity

#### § Features:

Sec. 19.6 *Introduction to Information Retrieval*

■ Segments of a document (natural or artificial breakpoints)

Sec. 19.6

- § Shingles(Word N-Grams)
- § *a rose is a rose is a rose* → 4-grams are

a\_rose\_is\_a rose\_is\_a\_rose is\_a\_rose\_is

**E** Similarity Measure between two docs (= sets of shingles) § Jaccard cooefficient: (Size\_of\_Intersection / Size\_of\_Union)

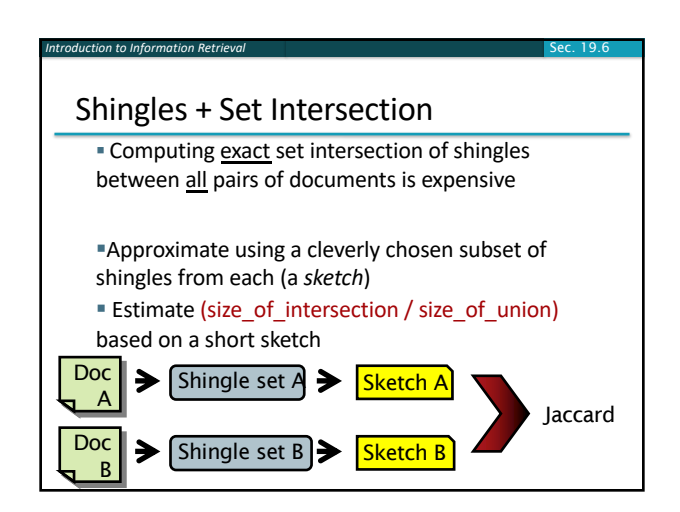

## Sec. 19.6 *Introduction to Information Retrieval* Sketch of a document ■ Create a "sketch vector" (of size ~200) for each document § Documents that share ≥ *t* (say 80%) corresponding vector elements are deemed near duplicates For doc *D*, sketch<sub>*D*</sub>[ $i$ ] is as follows:  $\blacksquare$  Let f map all shingles in the universe to 1..2<sup>m</sup> (e.g., f = fingerprinting) Elet  $\pi_i$  be a *random permutation* on 1..2<sup>m</sup> **Pick MIN**  $\{\pi_i(f(s))\}$  over all shingles *s* in *D* Sec. 19.6

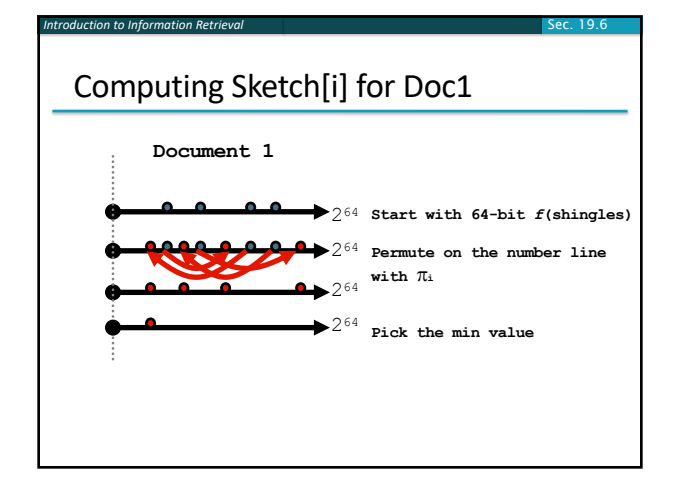

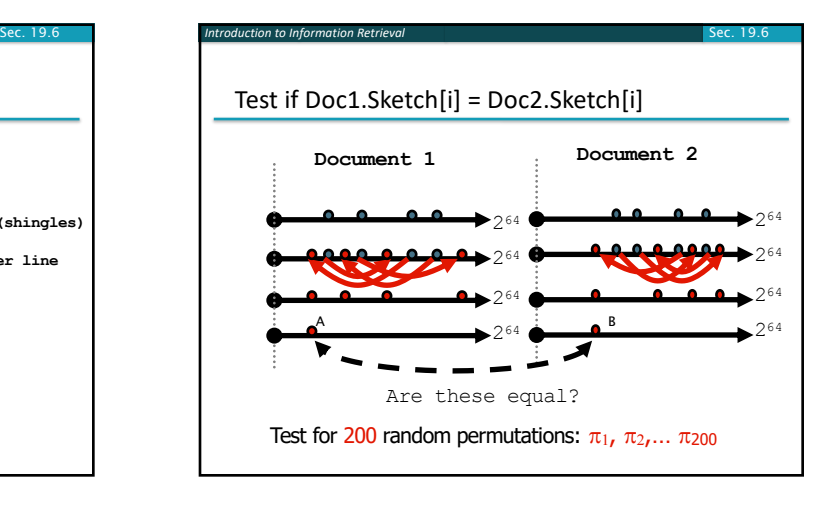

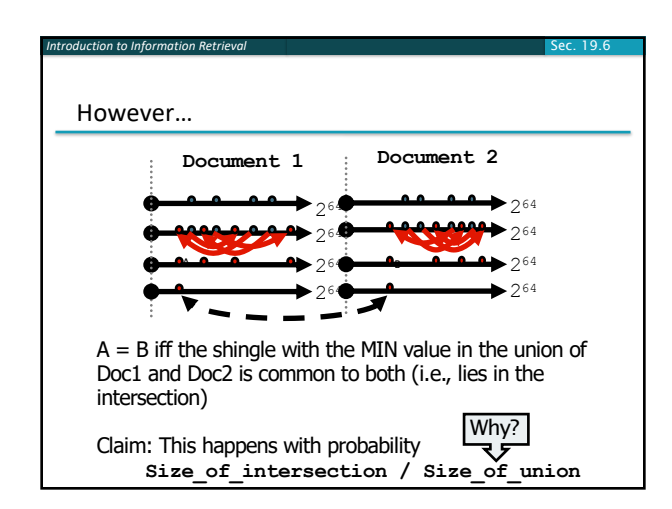

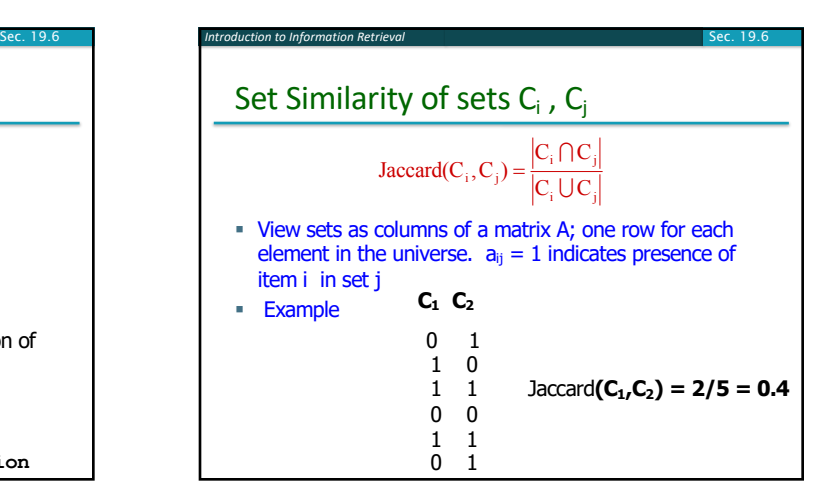

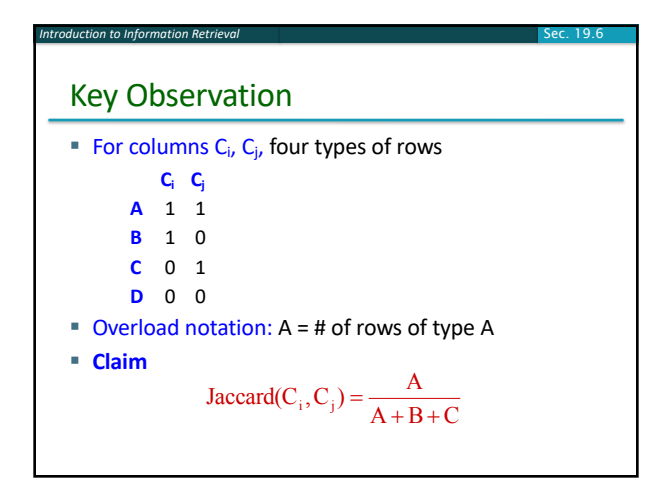

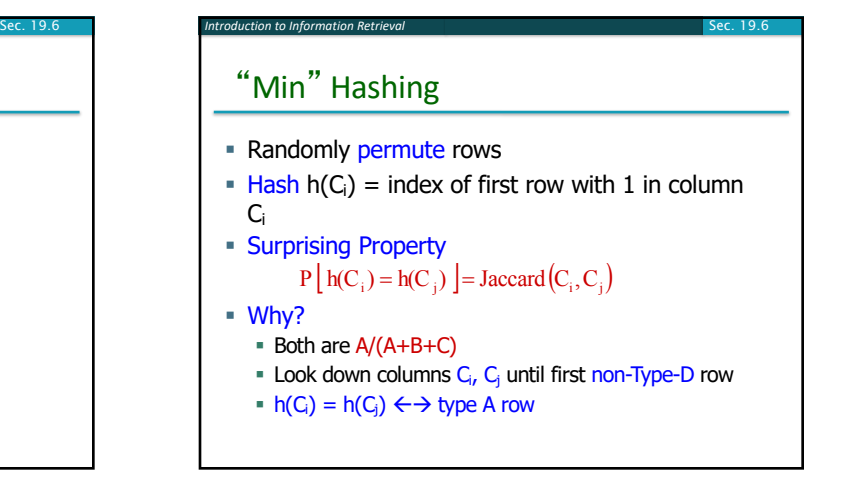

#### Random permutations

*Introduction to Information Retrieval*

- Random permutations are expensive to compute
- Linear permutations work well in practice
	- **•** For a large prime p, consider permutations over  $\{0, ..., p-1\}$ drawn from the set:

47

$$
\mathcal{F}_p = \{ \pi_{a,b} : 1 \le a \le p-1, \, 0 \le b \le p-1 \} \text{ where }
$$

 $\pi_{a,b}(x) = ax + b \mod p$ 

#### Final notes

*Introduction to Information Retrieval*

- § Shingling is a *randomized algorithm*
	- § Our analysis did not presume any probability model on the inputs
	- It will give us the right (wrong) answer with some probability on *any input*
- We've described how to detect near duplication in a pair of documents
- In "real life" we'll have to concurrently look at many pairs
	- See text book for details

48